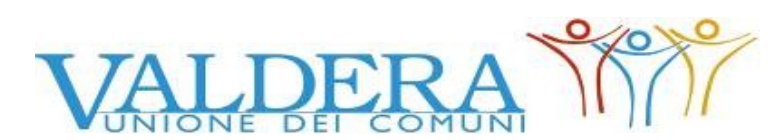

Comuni di Bientina, Buti, Calcinaia, Capannoli, Casciana Terme Lari, Palaia, Pontedera

Provincia di Pisa

# **DISCIPLINARE DI GARA**

#### **PROCEDURA APERTA TELEMATICA - LAVORI DI REALIZZAZIONE DI VIALETTI PEDONALI IN PORZIONE DEL CAMPO DI INUMAZIONE 3^ ANELLO SUD DEL CIMITERO COMUNALE DI PONTEDERA. CIG:8353725FEF**

#### **Criterio: Minor Prezzo**

Il presente disciplinare è parte integrante del bando di gara relativo all'appalto in oggetto, da espletare mediante **procedura aperta** con modalità **telematica,** in esecuzione della determinazione del Dirigente Area Tecnica del Comune di Pontedera n.398 del 29/06/2020 e della determinazione a contrarre del Funzionario Responsabile del Servizio "Gare e Contratti" n. 398 del 01/07/2020

**La gara si svolgerà interamente per via telematica: Tutte le informazioni per partecipare alla gara sono contenute nel sito [http://start.toscana.it](http://start.e.toscana.it/unione-valdera)**

**Per informazioni tecniche** inerenti le modalità di registrazione sul Sistema di acquisti telematici dell'Unione Valdera, è possibile rivolgersi alla Società i-Faber tel 02/8683 8415, 02 8683 8438, o all'indirizzo di posta elettronica [infopleiade@i-faber.com](mailto:infopleiade@i-faber.com)

**Per informazioni sull'oggetto dei lavori** è possibile rivolgersi al Comune di Pontedera Arch. Marco Pasqualetti – Tel. 0587/299261

**Per informazione di natura amministrativa** è possibile rivolgersi all'ufficio gare dell'Unione Valdera, Geom. Gabriele Novelli, Dott.ssa Serena Ceccotti, Dott. Valerio Panicucci tel. 0587- 299576/557/559.

#### *COMUNICAZIONI*

Tutte le **COMUNICAZIONI nell'ambito della procedura di gara, ad eccezione di quanto previsto al paragrafo 12 Comunicazione dell'amministrazione ex art. 76 del D.Lgs. 50/2016 del presente disciplinare,** avvengono e si danno per eseguite mediante spedizione di messaggi di posta elettronica alla casella di posta elettronica non certificata, ai sensi dell'art. 10 del DPGR 24 dicembre 2009 n. 79/r- Regolamento per l'attuazione delle procedure telematiche, indicata dal concorrente ai fini della procedura telematica di acquisto nella **"**domanda di partecipazione e scheda di rilevazione relativa ai requisiti di ordine generale" di cui al successivo punto A.1**.** Le comunicazioni sono anche replicate sul sito nell'area relativa alla gara riservata al singolo concorrente. Il concorrente si impegna a comunicare eventuali cambiamenti di indirizzo di posta elettronica. In assenza di tale comunicazione l'Amministrazione e il Gestore non sono responsabili per l'avvenuta mancanza di comunicazione.

Eventuali comunicazioni aventi carattere generale, da parte dell'Amministrazione, inerenti la documentazione di gara o relative ai chiarimenti forniti, vengono pubblicate sul Sito nell'area riservata alla gara.

**Le imprese sono pregate di entrare nel sistema ed inserire la PEC.**

**Attenzione**: Il sistema telematico di acquisti online della Regione Toscana - Giunta Regionale utilizza la casella denominata **[noreply@start.e.toscana.it](mailto:noreply@start.e.toscana.it)** per inviare tutti i messaggi di posta elettronica.

I concorrenti sono tenuti a controllare che le mail inviate dal sistema non vengano respinte né trattate come Spam dal proprio sistema di posta elettronica e, in ogni caso, a verificare costantemente sul sistema la presenza di comunicazioni.

Per la consultazione delle comunicazioni ogni concorrente deve:

- 1. Accedere all'area riservata del sistema tramite le proprie credenziali (userid e password)
- 2 Selezionare la gara di interesse
- 3 Selezionare "comunicazioni ricevute" tra le voci di menu previste dal sistema

# *1. Disciplina normativa dell'appalto*

I rapporti fra l'Unione Valdera/Comune di Pontedera e l'Impresa aggiudicataria sono regolati da:

- 1. Condizioni contenute nel bando di gara e nel presente disciplinare;
- 2. Condizioni contenute nel Capitolato Speciale di appalto;
- 3. Offerta tecnica ed economica presentata dall'Impresa in sede di gara;
- 4. D.lgs n. 50/2016 e s.m.i. e, per le parti non abrogate, dal D.P.R. n. 207/2010;
- 5. L.R. n. 38/2007 come modificata dalla L.R. n. 13/2008;
- 6. D.lgs. n. 81/2008;
- 7. Disciplina contenuta nel Codice Civile;

8. Norme tecniche di funzionamento del Sistema telematico di acquisto Regione Toscana, consultabili all'indirizzo internet: http://start.toscana.it;

9. DPGR Toscana n. 79R del 24/12/2009 Regolamento per l'attuazione delle procedure telematiche per l'affidamento di forniture, servizi e lavori, di cui al Capo VI della legge regionale 13 luglio 2007 n. 38, come modificata dalla L.R. n. 13/2008 (Norme in materia di contratti pubblici e relative disposizioni sulla sicurezza e regolarità del lavoro).

#### *2. Oggetto – durata - ammontare dell'appalto - categorie dell'appalto - procedura di gara criterio di aggiudicazione – subappalto - soggetti ammessi alla gara*

**L'appalto ha per oggetto:** l'esecuzione di tutti i lavori e forniture necessari per la realizzazione "DI VIALETTI PEDONALI IN PORZIONE DEL CAMPO DI INUMAZIONE 3^ ANELLO SUD DEL CIMITERO COMUNALE DEL CAPOLUOGO", come meglio specificato nel CSA.

**Luogo esecuzione lavori:** Comune di Pontedera(PI)

**Termine di esecuzione del contratto:** Il tempo utile per ultimare tutti i lavori compresi nell'appalto è fissato in giorni 90 (novanta) naturali consecutivi decorrenti dalla data del verbale di consegna dei lavori. Art. 11 CSA.

**Il contratto di appalto** verrà stipulato **a corpo e a misura** in base alle norme del CSA.

**Le modalità di pagamento** sono quelle previste dalla vigente normativa in materia di lavori pubblici e dal capitolato speciale d'appalto.

**L'importo complessivo** per tutte le prestazioni ricomprese nell'appalto in oggetto ammonta a €. **54.406,02** così articolato:

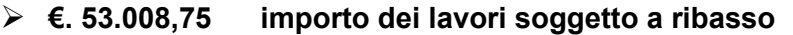

- **€. 1.397,2**7 **per oneri per la sicurezza, non soggetti a ribasso**
- **Incidenza costo del personale**: **27,28%**

# **LAVORAZIONI DI CUI SI COMPONE L'INTERVENTO E QUALIFICAZIONI RICHIESTE**

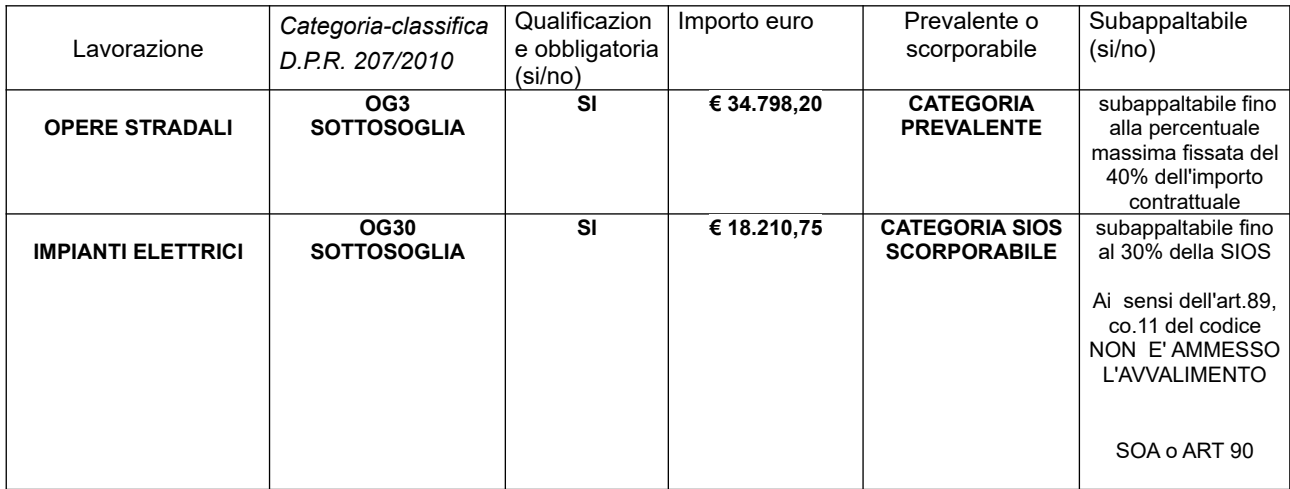

**Procedura di gara:** procedura aperta di cui all'art. 60 del D.Lgs. 50/2016, svolta in modalità completamente telematica ai sensi dell'art. 58 del D. Lgs. 50/2016.

**Criterio di aggiudicazione**: criterio del minor prezzo ai sensi dell'art. 36 comma 9 bis del D.Lgs. 50/2016 e s.m.i., determinato mediante indicazione **di ribasso percentuale su elenco prezzi posto a base di gara,** con esclusione automatica ai sensi dell'art. 97, comma 8 del D.Lgs 50/2016 e s.m.i. delle offerte che presentano una percentuale di ribasso pari o superiore alla soglia di anomalia individuata ai sensi dell'art. 97 comma 2 e ss. del D.lgs 50/2016. La procedura di esclusione automatica non è esercitabile qualora il numero delle offerte valide risulti inferiore a dieci, fermo restando il potere della stazione appaltante di valutare la congruità dell'offerta ai sensi del comma 4 e seguenti dell'art. 97 del D.Lgs. 50/2016 e s.m.i.

**Subappalto:** Si rinvia all'ar. 105 D.lgs. 50/2016.

# **SOGGETTI AMMESSI ALLA GARA E REQUISITI DI PARTECIPAZIONE**

Sono ammessi alla presente procedura i soggetti indicati all'art. 45 del D. Lgs. 19 aprile 2016, n. 50 e s.m.i. in possesso, **a pena di esclusione**, dei seguenti requisiti da **dichiarare nel DGUE c***ome specificato al punto A2.***:**

- Requisiti di ordine generale: non incorrere in alcuno dei motivi di esclusione ai sensi dell'art. 80 del D.lgs. 50/2016 e s.m.i.
- Requisiti di idoneità tecnico-organizzativa per l'esecuzione dei lavori: possesso ATTESTAZIONE SOA in corso di validità nelle categorie OG3 E OS30 In caso di assenza dell'attestazione SOA per le categorie dei lavori da eseguire, è necessario il possesso dei requisiti di ordine tecnico-organizzativo previsti dall'art. 90 del DPR 207/2010.

# **Sopralluogo: E' OBBLIGATORIO IL SOPRALLUOGO IN CONTRADDITORIO CON LA STAZIONE APPALTANTE**

A pena di esclusione, le imprese partecipanti dovranno effettuare il sopralluogo, elemento essenziale ai fini della formulazione dell'offerta.

Pertanto, chi intende partecipare alla gara deve procedere, in contraddittorio con il Comune di Pontedera, alla ricognizione dei siti oggetto dell'intervento, acquisendo gli appositi attestati di presa visione.

I sopralluoghi potranno essere effettuati inderogabilmente nel periodo **dal 06/07/2020 al 17/07/2020** nei giorni dal lunedì al venerdì dalle ore 08:30 alle ore 12:30 **senza previo appuntamento**, recandosi c/o il servizio progettazione ed esecuzione OO.PP. del Comune di Pontedera posto in Corso G. Matteotti,37 piano 2°.

Non saranno effettuati sopralluoghi in date diverse da quelle sopra indicate.

Il sopralluogo potrà essere effettuato dal rappresentante legale/procuratore/direttore tecnico del concorrente in possesso del documento di identità o da soggetto diverso munito di delega con copia di identità del delegante.

Il soggetto delegato ad effettuare il sopralluogo non può ricevere l'incarico da più concorrenti.

All'atto del sopralluogo, i soggetti sopra indicati devono presentarsi con un documento valido di identità.

In caso di raggruppamento temporaneo o consorzio ordinario già costituiti, GEIE, aggregazione di imprese di rete di cui al punto 5 lett. a), b) e, se costituita in RTI, di cui alla lett. c), in relazione al regime della solidarietà di cui all'art. 48, comma 5, del Codice, tra i diversi operatori economici, il sopralluogo può essere effettuato da un rappresentante legale/procuratore/direttore tecnico di uno degli operatori economici raggruppati, aggregati in rete o consorziati o da soggetto diverso, purché munito della delega del mandatario/capofila.

In caso di raggruppamento temporaneo o consorzio ordinario non ancora costituiti, aggregazione di imprese di rete di cui al punto 5 lett. c) non ancora costituita in RTI, il sopralluogo è effettuato da un rappresentante legale/procuratore/direttore tecnico di uno degli operatori economici raggruppati, aggregati in rete o consorziati o da soggetto diverso, purché munito della delega di tutti detti operatori. In alternativa l'operatore raggruppando/aggregando/consorziando può effettuare il sopralluogo singolarmente.

In caso di consorzio di cui all'art. 45, comma 2, lett. b) e c) del Codice il sopralluogo deve essere effettuato da soggetto munito di delega conferita dal consorzio oppure dall'operatore economico consorziato indicato come esecutore.

Del sopralluogo di presa in visione dei luoghi viene redatta un'attestazione in duplice copia.

# **La Stazione appaltante, prima dell'apertura della gara, procederà, per le ditte offerenti, alla verifica dell'avvenuto sopralluogo.**

# *3. Requisiti informatici per partecipare all'appalto*

La partecipazione alle procedure di scelta del contraente svolte telematicamente è aperta, previa identificazione, a tutti gli operatori economici interessati, in possesso dei requisiti richiesti dalla singola procedura di gara.

Per poter operare sul sistema gli Utenti dovranno essere dotati della necessaria strumentazione.

Configurazione hardware minima di una postazione per l'accesso al sistema:

- Memoria RAM 2 GB o superiore;
- Scheda grafica e memoria on-board:
- Monitor di risoluzione 800x600 pixel o superiori;
- Accesso a internet ADSL a 640 kbit/s
- Tutti gli strumenti necessari al corretto funzionamento di una normale postazione
- (es. tastiere, mouse, video, stampante etc. );

Sulla postazione, dovrà essere disponibile un browser per la navigazione su internet: fra i seguenti:

- Microsoft Internet Explorer 6.0 o superiori;
- Mozilla Firefox 9.0 o superiori;

Inoltre devono essere presenti i software normalmente utilizzati per l'editing e la lettura dei documenti tipo (elenco indicativo):

MS Office

- Open Office o Libre Office
- Acrobat Reader o altro lettore documenti .PDF

Va ricordato che per garantire una maggiore riservatezza delle trasmissioni viene richiesto certificato SSL con livello di codifica a 128bit.

I titolari o legali rappresentanti o procuratori degli operatori economici che intendono partecipare all'appalto dovranno essere in possesso di un certificato di firma digitale in corso di validità rilasciato da un organismo incluso nell'elenco pubblico dei certificatori tenuto da DigitPA, secondo quanto previsto dal Codice dell'Amministrazione Digitale (art. 29 c.1) e specificato dal DPCM 30 marzo 2009, nonché del relativo software per la visualizzazione e la firma di documenti digitali.

Per garantire il massimo livello di sicurezza nelle connessioni telematiche si invitano gli operatori, ove possibile, a dotarsi anche di un certificato di autenticazione digitale in corso di validità rilasciato da un organismo incluso nell'elenco pubblico dei certificatori, tenuto da DigitPA.

#### **I documenti informatici trasmessi attraverso il sistema dovranno essere nei seguenti formati, atti a garantire più agevole lettura, trasmissione ed affidabile conservazione nel tempo:**

1) estensione **.pdf** se non sono firmati digitalmente e non sono fogli excel

2) estensione **.xls** se sono fogli excel, ma non sono firmati digitalmente

3) estensione **p7m** se sono firmati digitalmente, tale estensione deve essere in aggiunta a quella del file non firmato, quindi un documento **pdf firmato digitalmente** dovrà avere estensione **pdf.p7m**; un documento **excel firmato digitalmente** dovrà avere estensione .**xls.p7m**

In ogni caso, i file con estensione pdf dovranno essere leggibili almeno con **acrobat reader versione 9 oppure foxit reader versione 3**

**La Stazione Appaltante non assume responsabilità della eventuale non leggibilità di documenti inseriti sul sistema in formati diversi da quelli sopra richiesti.**

# **Si precisa inoltre che:**

- la presentazione della documentazione di gara e dell'offerta economica tramite il sistema è compiuta quando il concorrente visualizza un messaggio del sistema a conferma della ricezione, da parte del sistema stesso, della documentazione di gara e delle offerte;
- $\triangleright$  il recepimento della documentazione di gara e delle offerte da parte del sistema lascia, tuttavia, impregiudicata la valutazione della regolarità e completezza sia della documentazione di gara che delle offerte, valutazione che è infatti riservata alla stazione appaltante;
- $\triangleright$  in caso occorra apportare delle modifiche a documenti prodotti in automatico dal sistema sulla base di form on line, è necessario ripetere la procedura di compilazione del form on line ed ottenere un nuovo documento. Questa procedura si applica ad esempio all'offerta economica ed alla domanda di partecipazione.

#### *4. - Modalità di identificazione sul sistema telematico*

Per poter partecipare all'appalto, prima della scadenza del termine delle **ore 09:00** del giorno **20/07/2020**, gli operatori economici interessati dovranno identificarsi sul **Sistema di acquisti telematici dell'Unione della Valdera accessibile all'indirizzo[: https://start.toscana.it](https://start.toscana.it/)** ed inserire la documentazione di cui al successivo punto 5.

Per identificarsi gli operatori economici dovranno completare la procedura di registrazione on line presente sul Sistema.

La registrazione, completamente gratuita, avviene preferibilmente utilizzando un certificato digitale di autenticazione, in subordine tramite userid e password. Il certificato digitale e/o la userid e password utilizzati in sede di registrazione sono necessari per partecipare alla presente procedura di appalto e per ogni successivo accesso ai documenti della procedura.

L'utente è tenuto a non diffondere a terzi la chiave di accesso (User ID) a mezzo della quale verrà identificato dalla Stazione Appaltante e la password.

Istruzioni dettagliate su come completare la procedura di registrazione sono disponibili sul sito stesso nella sezione dedicata alla procedura di registrazione o possono essere richieste **alla Società i-Faber tel.** 02 377 37393, 02 377 37360, **o all'indirizzo di posta elettronica  [infopleiade@i-faber.com](mailto:infopleiade@i-faber.com).**

# *5. -Modalità di presentazione della documentazione di gara*

Per partecipare all'appalto dovrà essere inserita nel sistema telematico, nello spazio relativo alla gara di cui trattasi, **entro e non oltre lunedì 20/07/2020 ore 09:00** la seguente documentazione:

**A) Documentazione amministrativa** di cui ai successivi punti **A.1).**

**B) Documentazione economica** di cui al successivo punto **B.1).** 

**La documentazione richiesta deve essere firmata digitalmente dai soggetti preposti.**

# **A) LA DOCUMENTAZIONE A CORREDO DELL'OFFERTA**

**A.1) la "DOMANDA DI PARTECIPAZIONE",** recante la forma di partecipazione, i dati generali dell'operatore economico e le dichiarazioni necessarie per la partecipazione non contenute nel Documento di Gara Unico Europeo (DGUE).

La Domanda di partecipazione, soggetta **all'imposta di bollo ai sensi del DPR 642/1972 di € 16,00,** è generata dal sistema telematico.

A tal fine il concorrente, dopo essersi identificato sul sistema dovrà:

· **Accedere** allo spazio dedicato alla gara sul sistema telematico;

· **Compilare** i form on line:

**- "Forma di partecipazione / Dati identificativi"** (passo 1 della procedura di presentazione offerta);

**- "Modelli dinamici: inserimento dati"** (passo 3 della procedura di presentazione offerta).

· **Scaricare** sul proprio pc il documento "*domanda di partecipazione"* generato dal sistema;

· **Firmare digitalmente** il documento "*domanda di partecipazione"* generato dal sistema. Il documento deve essere firmato digitalmente dal titolare o legale rappresentante o procuratore del soggetto concorrente che rende le dichiarazioni ivi contenute.

· **Inserire** nel sistema il documento "*domanda di partecipazione*" firmato digitalmente nell'apposito spazio previsto.

L'operatore economico deve indicare, **nel Form on-line "Forma di partecipazione/Dati identificativi",** i dati anagrafici e di residenza di tutti i soggetti che **ricoprono o i soggetti cessati che abbiano ricoperto** nell'anno antecedente la data di pubblicazione del bando di gara le cariche di cui al comma 3 dell'art. 80 del D.Lgs. 50/2016; in particolare, a titolo esemplificativo ma non esaustivo:

- in caso di impresa individuale: titolare e direttore tecnico,

- in caso di società in nome collettivo: socio e direttore tecnico,

- in caso di società in accomandita semplice: soci accomandatari e direttore tecnico,

- in caso di altri tipo di società o consorzio: membri del consiglio di amministrazione cui sia stata conferita la legale rappresentanza (ivi compresi institori e procuratori generali), membri degli organi con poteri di direzione o di vigilanza o dei soggetti muniti di poteri di rappresentanza, di direzione o di controllo, direttore tecnico, socio unico persona fisica o socio di maggioranza, in caso di società con numero di soci pari o inferiore a quattro. Si precisa che, in caso di due soli soci, persone fisiche, i quali siano in possesso ciascuno del 50% della partecipazione azionaria, devono essere indicati entrambi.

Le dichiarazioni rese nel DGUE dal legale rappresentante o altro soggetto legittimato sono da intendersi ascritte anche ai suddetti soggetti, indicati nella domanda di partecipazione**.**

### **OPERATORI RIUNITI (Raggruppamento temporaneo di concorrenti, Consorzio ordinario di concorrenti, GEIE)**

# **Nel caso in cui l'operatore economico partecipi alla gara come operatore riunito:**

- la mandataria dovrà compilare, per sé e per conto di ciascuno dei membri dell'operatore riunito, i rispettivi form on line, per procedere alla generazione della corrispondente "domanda di partecipazione". I form on line corrispondenti ad ogni membro dell'operatore riunito vanno compilati secondo le indicazioni e con le prescrizioni sopra riportate, comprese le dichiarazioni in relazione a eventuali soggetti cessati dalla carica nell'anno antecedente la data di pubblicazione del bando di gara;

- per ogni membro dell'operatore riunito dovranno essere specificate, all'interno dell'apposito spazio previsto per "R.T.I. e forme multiple":

1. la quota percentuale di apporto di ogni requisito tecnico-professionale relativamente a tutti i membri dell'operatore riunito;

2. le parti della prestazione e la relativa quota percentuale o le prestazioni che saranno eseguite da tutti i membri dell'operatore riunito;

3. la quota percentuale di esecuzione rispetto al totale delle prestazioni oggetto dell'appalto relativa a tutti i membri del medesimo operatore riunito;

- ognuno dei membri dell'operatore riunito dovrà:

1. firmare digitalmente la "domanda di partecipazione" generata dal sistema e ad essi riferiti;

La suddetta documentazione prodotta da ciascuno dei membri dell'operatore riunito deve essere inserita nell'apposito spazio predisposto sul sistema telematico da parte dell'operatore economico indicato quale impresa mandataria e abilitato ad operare sul sistema START.

**Nel caso di partecipazione di raggruppamento temporaneo, Consorzio ordinario di concorrenti o di G.E.I.E. già costituiti deve essere**, inoltre, **prodotta ed inserita,** nell'apposito spazio, da parte dell'operatore economico indicato quale impresa mandataria ed abilitato ad operare sul sistema START :

- **Copia autentica**, rilasciata dal notaio, **dell' ATTO DI COSTITUZIONE di RTI /CONSORZIO ORDINARIO DI CONCORRENTI /GEIE**, redatto nella forma minima della scrittura privata autenticata, con le prescrizioni di cui all'art. 48 commi 12 e 13, del D.Lgs. 50/2016, in formato elettronico o mediante scansione del documento cartaceo.

**CONSORZI ART. 45 COMMA 2, LETTERE b) e c)**

**Nel caso in cui l'operatore economico partecipante alla gara sia un consorzio di cui all'art. 45, comma 2, lettera b) o lettera c) del D.Lgs. 50/2016 deve:**

- **compilare i form on line** per procedere alla generazione della corrispondente "domanda di partecipazione "**, specificando la tipologia di consorzio** (consorzio lett. b) o consorzio lett. c), comma 2, art. 45 del D.Lgs. 50/2016)**;**

- firmare digitalmente la "domanda di partecipazione" generata dal sistema;

### **A.2) DOCUMENTO DI GARA UNICO EUROPEO – DGUE ALLEGATO B (e ulteriori modelli per consorziata esecutrice e impresa ausiliaria ).**

**Le dichiarazioni sull'assenza dei motivi di esclusione** di cui all'art. 80 D.Lgs. 50/2016, **sul possesso dei criteri di selezione**, dovranno essere rese dal concorrente, ai sensi del D.P.R. 445/2000, **attraverso il DGUE** di cui allo schema allegato al DM del Ministero delle Infrastrutture e Trasporti del 18 luglio 2016 o successive modifiche.

Si evidenzia che il concorrente o altro soggetto tenuto alla presentazione del DGUE, è responsabile di tutte le dichiarazioni rese ai sensi del D.P.R. 445/2000, pertanto ogni eventuale errore nel contenuto delle dichiarazioni ricade sulla sua responsabilità. L'Amministrazione assume il contenuto delle dichiarazioni così come rese nel DGUE e sulla base di queste verifica la conformità di tutta la documentazione richiesta per la partecipazione alla gara.

Salvo diversa indicazione del concorrente, le dichiarazioni rese nel DGUE dal legale rappresentante o altro soggetto legittimato sono da intendersi ascritte anche ai soggetti, indicati nella domanda di partecipazione**.**

Il **DGUE,** dovrà essere compilato come segue:

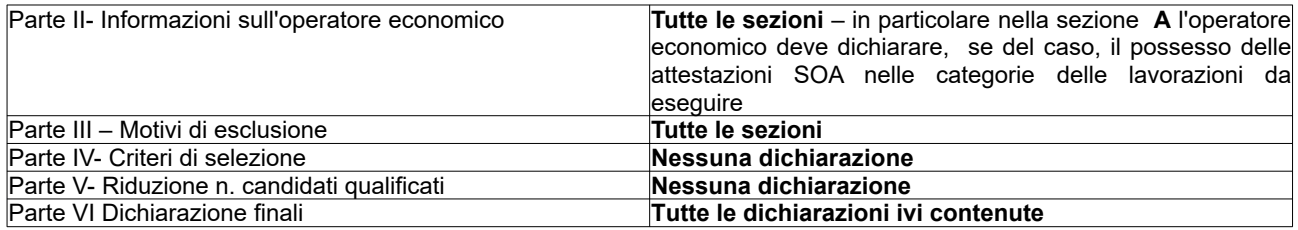

#### **Il DGUE deve essere presentato e sottoscritto digitalmente:**

- nel caso di impresa singola deve essere compilato e sottoscritto con firma digitale dal titolare o legale rappresentante o procuratore del soggetto concorrente ed inserito sul sistema telematico nell'apposito spazio previsto.

-nel caso di Raggruppamento temporaneo di concorrenti, Consorzio ordinario di concorrenti, il DGUE dovrà essere compilato e firmato digitalmente (dal titolare o legale rappresentante o procuratore) da ciascun membro facente parte del Raggruppamento temporaneo di concorrenti, Consorzio ordinario di concorrenti. L'inserimento di tale documento nel sistema avviene a cura del soggetto indicato quale mandatario. **N.B: Ciascun membro dovrà indicare nella parte II pag. 3 nella sezione relativa al possesso dell'attestazione SOA del DGUE la categoria e la classifica in suo possesso.**

- nel caso di aggregazioni di imprese di rete da ognuna delle imprese retiste, se l'intera rete partecipa,ovvero dall'organo comune e dalle singole imprese retiste indicate;

**-** nel caso di Consorzio di cui alle lett. b) e c) del comma 2 dell'art. 45 del D.Lgs. 50/2016 il DGUE, dovrà essere compilato e firmato digitalmente dal titolare o legale rappresentante o procuratore del Consorzio e da ciascuna delle consorziate esecutrici per le quali il medesimo Consorzio concorre.

**N.B.:** In mancanza di un'espressa dichiarazione aggiuntiva/integrativa riguardante le fattispecie di esclusione non indicate nel modello DGUE successivamente introdotte dalla normativa, attraverso la sottoscrizione dello stesso DGUE, l'operatore economico è consapevole e dichiara di non rientrare, ad ogni titolo, in nessuna delle cause di esclusione previste dall'art. 80 D.Lgs. 50/2016 e s.m.i comprese quelle introdotte dal D.L. 18/4/2019 n. 32 e successiva legge di conversione.

# **ULTERIORI MODELLI PER CONSORZIATA ESECUTRICE E IMPRESA AUSILIARIA.**

Inoltre ciascuna consorziate esecutrice dovrà rendere utilizzando l'apposito **modello B1 "CONSORZIATE ESECUTRICI",** disponibile nella documentazione di gara, i **dati generali della consorziata** e le ulteriori **dichiarazioni** che **non** sono **contenute nel** Documento di

Gara Unico Europeo (**DGUE**); tale modello dovrà, analogamente a quanto previsto per il DGUE, essere compilato e firmato digitalmente dal relativo titolare o legale rappresentante o procuratore. Non potrà essere indicata quale consorziata esecutrice l'impresa che si trovi nella condizioni di cui all'art. 110, comma 5, D. Lgs. 50/2016.

L'inserimento nel sistema dei DGUE e del modello "**CONSORZIATE ESECUTRICI**" avviene a cura del Consorzio che provvederà ad inserire gli stessi negli appositi spazi presenti sul sistema, in particolare quello del Consorzio nell'apposito spazio riservato al concorrente, quelli delle consorziate esecutrici negli appositi spazi a questi dedicati Tutta la documentazione richiesta per la partecipazione di un consorzio di cui alle lettere b) o c) dovrà essere presentata anche nel caso in cui il Consorzio stesso partecipi alla procedura come membro di un raggruppamento temporaneo di concorrenti o di consorzio ordinario, con la differenza che l'inserimento della documentazione nel sistema avviene a cura del soggetto indicato quale mandatario.

# **AVVALIMENTO (ART. 89 D. LGS 50/2016 e s.m.i.)**

**L'operatore economico** partecipante alla gara, nel caso in cui si affida alla capacità di altri soggetti ai fini del raggiungimento delle soglie minime previste per l'ammissione alla gara (**avvalimento**) deve indicare nel **DGUE:**

- la denominazione degli operatori economici di cui intende avvalersi (impresa ausiliaria);

- i requisiti oggetto di avvalimento.

**L'operatore economico** deve **inserire nell'apposito spazio** del sistema telematico il **CONTRATTO DI AVVALIMENTO,** ai sensi dell'art. 89, comma 1 del D.Lgs. 50/2016**,** in originale in formato elettronico firmato digitalmente dai contraenti, oppure mediante scansione della copia autentica dell'originale cartaceo rilasciata dal notaio, **in virtù del quale l'impresa ausiliaria si obbliga nei confronti del concorrente a fornire i requisiti e a mettere a disposizione le risorse necessarie per tutta la durata dell'appalto.** Detto contratto deve riportare in modo compiuto, esplicito ed esauriente:

- oggetto

- risorse e mezzi, (personale, attrezzature etc…) messi a disposizione per l'esecuzione

dell'appalto, in modo determinato e specifico;

- durata;

ogni altro elemento utile ai fini dell'avvalimento, così come prescritto dal comma 1 dell'art. 89 D.Lgs. 50/2016 e s.m.i.

L'**impresa ausiliaria,** indicata dall'operatore economico, deve:

- produrre un proprio DGUE;

- rendere, utilizzando l'apposito **modello B2, "DICHIARAZIONE DI AVVALIMENTO art. 89",** disponibile nella documentazione di gara, i **dati generali d**ell'operatore economico, le ulteriori **dichiarazioni** che non sono contenute del Documento di Gara Unico Europeo (DGUE) e la dichiarazione di obbligarsi **verso il concorrente e verso l'amministrazione** a mettere a disposizione per tutta la durata dell'appalto le risorse necessarie (personale, attrezzature, etc…) di cui è carente il concorrente.

**Il DGUE e la "DICHIARAZIONE DI AVVALIMENTO art. 89",** compilate e sottoscritte ciascuna dal titolare o legale rappresentante o procuratore dell'impresa ausiliaria con firma digitale devono essere inserite nei rispettivi appositi spazi previsti sul sistema telematico da parte dell'operatore economico partecipante alla gara ovvero, in caso di Raggruppamento temporaneo di concorrenti, Consorzio ordinario di concorrenti, da parte della mandataria.

**L'impresa ausiliaria, individuata dal concorrente ai sensi dell'art. 89 D. Lgs. 50/2016, non deve trovarsi nella situazione di cui all'art. 110, comma 5, D. Lgs. 50/2016.**

*N.B. : Ai sensi del D.M. 10 Novembre 2016, N. 248, non è consentito l'avvalimento per la Cat. OS30* 

**CURATELA FALLIMENTARE E CONCORDATO PREVENTIVO CON CONTINUITA' AZIENDALE**

**Nel caso** in cui l'operatore economico sia stato ammesso a **concordato preventivo con continuità** aziendale nel DGUE nella sezione C – parte III dovrà indicare anche gli estremi dell'autorizzazione del giudice delegato ai sensi dell'art. 110 comma 3 lettera a) del Codice e dovrà **inserire nell'apposito spazio previsto sul sistema telematico:**

- **la relazione di un professionista, ai sensi del comma 4 dell'art. 186-bis R.D. 267/1942,** recante i dati identificativi delle stesso**,** in possesso dei requisiti di cui all'articolo 67, terzo comma, lettera d) del medesimo Regio Decreto, che attesta la conformità al piano di concordato di cui all'art. 161 del R.D. 267/1942 e la ragionevole capacità di adempimento del contratto, in originale in formato elettronico firmato digitalmente dal professionista medesimo. Qualora non sia disponibile l'originale in formato elettronico e firmato digitalmente, il concorrente dovrà inserire nel sistema la scansione della relazione originale cartacea sottoscritta dal professionista**.**

**Saranno tenuti a produrre la relazione di cui sopra, con le medesime modalità ivi riportate, le consorziate esecutrici ammesse a concordato preventivo con continuità aziendale e l'impresa ausiliaria art. 89 D. Lgs. 50/2016 che si trovino nella situazione di cui all'art. 110, comma 3, lett. a), D. Lgs. 50/2016 Nei casi in cui la partecipazione alle procedure di affidamento dell'impresa ammessa a concordato preventivo con continuità aziendale o del curatore di impresa in fallimento autorizzati, ai sensi dell'art. 110 comma 3 lettera a) del D.Lgs. 50/2016, a partecipare alle procedure di affidamento, sia stata subordinata da ANAC, ai sensi dell'art. 110, comma 5, D. Lgs. 50/2016 e così come dichiarato nel relativo DGUE, ad avvalimento di altro operatore economico in possesso dei requisiti di carattere generale, e degli altri requisiti di selezione richiesti nel bando di gara l**'**impresa ausiliaria,** ivi indicata, **deve**:

#### 1. **produrre un proprio DGUE**;

2. rendere, utilizzando l'apposito **modello B3, "SCHEDA AVVALIMENTO art. 110 comma 5",** disponibile nella documentazione di gara, i **dati generali d**ell'operatore economico, le ulteriori **dichiarazioni** che non sono contenute del Documento di Gara Unico Europeo (DGUE) e la dichiarazione di obbligarsi **verso il concorrente e verso l'amministrazione** a mettere a disposizione per tutta la durata dell'appalto le risorse necessarie di cui è carente il concorrente nonché a subentrare al concorrente nel caso in cui questo nel corso della gara, ovvero dopo la stipulazione del contratto non sia per qualsiasi ragione più in grado di dare regolare esecuzione all'appalto.

**Il DGUE e la "SCHEDA DI AVVALIMENTO – art. 110"** compilate e sottoscritte ciascuna dal titolare o legale rappresentante o procuratore dell'impresa ausiliaria con firma digitale devono essere inserite nei rispettivi appositi spazi previsti sul sistema telematico da parte dell'operatore economico partecipante alla gara ovvero, in caso di Raggruppamento temporaneo di concorrenti, Consorzio ordinario di concorrenti, da parte della mandataria.

**L'impresa ausiliaria indicata ai sensi dell'art. 110, comma 5, D. Lgs. 50/2016 non deve trovarsi nelle ipotesi di cui all'art. 186 bis RD 267/1942 o sottoposta a curatela fallimentare**

**A.3) GARANZIA PROVVISORIA di € 1.060,20** intestata all' UNIONE VALDERA, Pontedera (PI) via Brigate Partigiane, 4 – CF/P.IVA:01897660500, costituita mediante fidejussione bancaria o assicurativa o rilasciata dagli intermediari finanziari di cui all'articolo 106 del decreto legislativo 1° settembre 1993, n. 385, che svolgono in via esclusiva o prevalente attività di rilascio di garanzie.

In caso di costituzione della garanzia in contanti, il deposito provvisorio dovrà essere effettuato, presso la Tesoreria dell'Unione Valdera – Banca di Credito Cooperativo di Fornacette (**IBAN: IT94 V085 6270 9100 0003 0014 013)**, riportando in causale, la dicitura **"CAUZIONE PROVVISORIA PROCEDURA APERTA TELEMATICA APPALTO LAVORI VIALETTI CIMITERO COMUNE PONTEDERA– CIG: 8353725FEF".** Si precisa che il deposito è infruttifero.

La garanzia deve essere conforme allo schema tipo di cui alla scheda tecnica del D.M. n. 31 del 19.01.2018, avere validità di almeno 180 giorni dalla data di presentazione dell'offerta, deve prevedere espressamente la rinuncia al beneficio della preventiva escussione del debitore principale, la rinuncia all'eccezione di cui all'art. 1957, comma 2, del codice civile, nonché l'operatività della garanzia medesima entro quindici giorni, a semplice richiesta scritta della stazione appaltante.

**La garanzia deve essere corredata dall'impegno di un fideiussore a rilasciare la GARANZIA FIDEIUSSORIA PER L'ESECUZIONE DEL CONTRATTO, di cui all'art. 103 del d.lgs. 50/2016 e s.m.i.** qualora l'offerente risultasse aggiudicatario, salvo che il concorrente sia una microimpresa, piccola o media impresa o un raggruppamento temporaneo o consorzio ordinario costituito esclusivamente da microimprese, piccole e medie imprese. Nel caso in cui il concorrente presenti la cauzione mediante fideiussione bancaria o assicurativa o rilasciata da intermediari finanziari, l'impegno richiesto può fare parte integrante del contenuto della fideiussione stessa. Nel caso in cui la cauzione sia prestata attraverso versamento in tesoreria dell'Unione Valdera – Banca di Credito Cooperativo di Fornacette - l'impegno del fideiussore a rilasciare la cauzione definitiva deve essere inserito nel sistema insieme al documento attestante tale versamento. Il documento attestante l'impegno del fideiussore deve essere presentato, in originale, in formato elettronico e firmato digitalmente, nel medesimo spazio di cui alla lettera a.3). Qualora non sia disponibile l'originale in formato elettronico e firmato digitalmente, gli offerenti dovranno inserire nel sistema la scansione della documentazione originale cartacea, resa conforme all'originale con l'apposizione della firma digitale del legale rappresentante dell'impresa che presenta la copia, a norma di quanto consentito dall'art. 23 c. 4 del Dlgs n. 82/05.

**L'importo della garanzia può essere ridotto secondo le modalità e al ricorrere dei presupposti di cui all'** art. 93, comma 7, del D.Lgs. 50/2016 e s.m.i..

**Per fruire di tali benefici, l'operatore economico deve allegare alla garanzia provvisoria le relative certificazioni di qualità.**

La/le certificazioni di qualità vanno prodotte in formato digitale (scansione dell'originale cartaceo) e inserite nel medesimo spazio relativo alla garanzia provvisoria.

**Il documento attestante la costituzione della garanzia deve essere presentato, in originale, informato elettronico e firmato digitalmente. Qualora non sia disponibile l'originale in formato elettronico e firmato digitalmente, gli offerenti dovranno inserire nel sistema la scansione della documentazione originale cartacea.** 

Nel caso di imprese che intendano riunirsi o consorziarsi, la presentazione (cioè l 'inserimento nel sistema) deve avvenire da parte dell'impresa mandataria con l'indicazione esplicita che la copertura del rischio vale anche per le altre imprese costituenti il raggruppamento.

**A.4)** Le imprese che, sprovviste di Attestazione SOA relativa ai lavori da eseguire nelle categorie OG3-OS30, intendano partecipare alla gara, dovranno rendere la dichiarazione a comprova del possesso dei requisiti di ordine tecnico-organizzativo previsti dall'art. 90 del DPR 207/2010 attraverso la compilazione, la sottoscrizione digitale e l'inserimento a sistema del modello **Allegato B4 "Scheda di rilevazione dei requisiti di capacità tecnico-professionale".**

**N.B. La presente scheda dovrà essere sottoscritta con firma digitale dal titolare o legale rappresentante o procuratore del soggetto concorrente ed inserita sul sistema telematico nell'apposito spazio previsto a cura del legale rappresentate o procuratore dell'operatore economico abilitato ad operare sul sistema telematico.**

# **A.5) DOCUMENTO F23, attestante l'avvenuto pagamento DELL'IMPOSTA DI BOLLO**

**(**Scansione della ricevuta di pagamento – copia informatica dell'F23 - **Sempre obbligatorio** –Deve essere caricato sul sistema dal legale rappresentante del concorrente o della mandataria).

Il pagamento della suddetta imposta del valore di Euro 16,00 dovrà avvenire mediante l'utilizzo del modello F23, con specifica indicazione:

- dei dati identificativi del concorrente (campo 4: denominazione o ragione sociale, sede sociale, Prov., codice fiscale);

- dei dati identificativi della stazione appaltante (campo 5:UNIONE VALDERA – via Brigate Partigiane, 4- 56025 PONTEDERA (PI) C.F. 01897660500);

- del codice ufficio o ente (campo 6: TZ4);

- del codice tributo (campo 11: 456T);

**-** della descrizione del pagamento (campo 12: "Imposta di bollo – GARA 15/20– CIG n. 8353725FEF)

#### **A.6) PATTO DI INTEGRITA' sottoscritto per accettazione con firma digitale- dal titolare o legale rappresentante o procuratore del soggetto concorrente;**

In caso di A.T.I./Consorzi, lo stesso dovrà essere sottoscritto dal legale rappresentante di tutte le imprese raggruppate, nonché dal consorzio e dalle imprese consorziate indicate quali esecutrici della prestazione.

Allo scopo di evitare le occasioni di pratiche illecite e di distorsioni nelle gare di appalto per lavori, forniture e servizi, l'Unione Valdera, in recepimento della normativa statale di riferimento ha introdotto l'obbligo per tutti i partecipanti di sottoscrivere e consegnare a garanzia dell'offerta, il "Patto d'Integrità", il cui modello viene messo a disposizione di tutti i concorrenti contestualmente agli atti di gara

#### **N.B.: la mancata presentazione del suddetto documento costituisce causa tassativa di esclusione, dalla procedura di gara, all'esito negativo della procedura di regolarizzazione ex art. 39 del D.L. n. 90/2014.**

# **B.) OFFERTA ECONOMICA**

**B.1)** L'offerta economica si presenta mediante la compilazione del modello "Form on -line" dove dovrà essere indicato, **pena l'esclusione**:

- il **ribasso percentuale offerto** (massimo tre decimali) sull'importo a base di gara **€. 53.008,75** al netto degli oneri di sicurezza e degli altri importi non soggetti a ribasso;
- gli **oneri aziendali** concernenti l'adempimento delle disposizioni in materia di salute e sicurezza sui luoghi di lavoro e i costi del personale ai sensi del comma 10 dell'art. 95 del Dlgs 50/2016, che costituiscono un di cui dell'offerta economica.

Gli oneri che devono essere indicati sono quelli sostenuti dall'operatore economico per gli adempimenti cui è tenuto ai sensi del D.Lgs. 81/2008 e imputati allo specifico all'appalto. Si precisa che per oneri della sicurezza afferenti l'impresa si intendono i costi *ex lege* sostenuti dall'operatore economico per la sicurezza e tutela dei lavoratori inerenti la propria attività di impresa commisurati alle caratteristiche e all'entità dell'appalto, quali a titolo esemplificativo e non esaustivo: oneri connessi alla sorveglianza sanitaria, dpi individuali,

Il concorrente per presentare l'offerta economica "form on – line" dovrà:

- Accedere allo spazio dedicato alla gara sul sistema telematico;
- Compilare in tutti i campi il form on line;
- Scaricare sul proprio pc il documento "offerta economica" generato dal sistema;

redazione ed elaborazione DVR etc., e comunque diversi da quelli da interferenze.

- Firmare digitalmente a pena di esclusione il documento "offerta economica" generato dal sistema, senza apporre ulteriori modifiche;
- Inserire nel sistema il documento "offerta economica" firmato digitalmente nell'apposito spazio previsto.

Qualora il concorrente sia costituito da associazione temporanea, o consorzio o GEIE **non ancora costituiti**, l'offerta economica deve essere sottoscritta a pena di esclusione con firma digitale da tutti i soggetti che costituiranno il concorrente.

Ai sensi dell'art. 32, comma 6 del D.Lgs. 50/2016 l'offerta dell'aggiudicatario è irrevocabile fino al

termine stabilito per la stipula del contratto.

# **NOTE PER L'INSERIMENTO DEI DATI E LA PRESENTAZIONE DELL'OFFERTA**

**La dimensione massima di ciascun file inseribile nel sistema è pari a 40 MB**

**La presentazione delle offerte tramite il sistema è compiuta quando il concorrente visualizza un messaggio del sistema che indica la conferma della corretta ricezione dell'offerta e l'orario della registrazione;**

**Nel caso occorra apportare delle modifiche a documenti prodotti in automatico dal sistema sulla base di form on line, è necessario ripetere la procedura di compilazione del form on line ed ottenere un nuovo documento. Questa procedura si applica ad esempio all'offerta economica ed alla domanda di partecipazione.**

# *6.- Ulteriori norme per RTI e Consorzi*

Si rinvia alle disposizioni statuite dall'art. 48 del D.lgs 50/2016

NB: E' fatto divieto ai concorrenti di partecipare alla gara in più di un raggruppamento temporaneo o consorzio ordinario di concorrenti, ovvero di partecipare alla gara anche in forma individuale qualora abbia partecipato alla gara medesima in raggruppamento o consorzio ordinario di concorrenti.

# **7 - A***vvalimento*

7.1 Qualora, ai sensi dell'art. 89 del D.Lgs n. 50/2016, il soggetto partecipante alla gara si avvalga, in relazione al presente appalto, dei requisiti economico finanziari di altro soggetto (impresa ausiliaria), a pena di esclusione dei partecipanti:

- non è consentito che della stessa impresa ausiliaria si avvalga più di un partecipante;
- non è consentito che partecipino all'appalto sia l'impresa ausiliaria sia il soggetto partecipante che si avvale dei requisiti;
- non è consentito che il concorrente si avvalga di più di un'impresa ausiliaria per ciascuna categoria.

7.2 Ai sensi dell'art. 89 del D.Lgs n. 50/2016, e successive modifiche e integrazioni, il concorrente e l'impresa ausiliaria sono responsabili in solido nei confronti dell'Amministrazione, in relazione alle prestazioni oggetto dell'appalto.

7.3 Ai sensi dell'art. 89 comma 1 del D.lgs 50/2016 il concorrente può avvalersi delle capacità di altri soggetti a prescindere dalla natura dei suoi legami con questi ultimi. In tal caso deve comprovare in sede di gara che disporrà effettivamente e in modo irrevocabile di tali capacità per tutta la durata del periodo contrattuale.

Il concorrente che intenda avvalersi di altro soggetto per il soddisfacimento del requisito per cui è ammesso l'avvalimento deve allegare:

a) una sua dichiarazione in cui attesta, in relazione alla gara cui partecipa, di volersi avvalere dell'impresa (indicare le generalità dell'impresa ausiliaria) per soddisfare i seguenti requisiti (indicare i requisiti); l'impresa ausiliata (concorrente) deve inoltre attestare che l'impresa ausiliaria è in possesso dei requisiti richiesti all'art. 80 del D.Lgs. 50/2016;

b) una dichiarazione sottoscritta da parte dell'impresa ausiliaria attestante il possesso da parte di quest'ultima dei requisiti generali di cui all'art. 80 del D.Lgs. 50/2016;

c) una dichiarazione sottoscritta dall'impresa ausiliaria con cui quest'ultima si obbliga verso il concorrente e verso la stazione appaltante concedente a mettere a disposizione per tutta la durata della concessione le risorse necessarie di cui è carente il concorrente e che non partecipa alla gara in proprio o associata o consorziata, né si trova in una situazione di controllo con una delle altre imprese che partecipano alla gara;

d) il contratto in originale o copia autentica in virtù del quale l'impresa ausiliaria si obbliga nei confronti del concorrente a fornire i requisiti e a mettere a disposizione le risorse necessarie per tutta la durata del contratto. Il contratto deve riportare in modo compiuto esplicito ed esauriente l'oggetto (risorse e mezzi prestati in modo determinato e specifico); la durata. Da tale contratto dovrà emergere la prova che l'impresa ausiliaria disporrà effettivamente e in modo irrevocabile di tali capacità per tutta la durata del periodo contrattuale e che tali capacità saranno effettivamente utilizzabili ai fini dell'esecuzione del contratto; nel caso di avvalimento dei confronti di un'impresa che appartiene al medesimo gruppo in luogo del contratto l'impresa concorrente può presentare una dichiarazione sostitutiva attestante il legame giuridico ed economico esistente nel gruppo dal quale discendono i medesimi obblighi dalla normativa antimafia.

Non è consentito che della stessa impresa ausiliaria si avvalga più di un concorrente e che partecipino sia l'impresa ausiliaria che l'impresa ausiliata. In tali casi tutte le imprese coinvolte saranno escluse dalla gara.

Il concorrente e l'impresa ausiliaria sono responsabili in solido nei confronti della stazione concedente in relazione alle prestazioni oggetto del contratto.

**L'impresa ausiliaria individuata dal concorrente non deve trovarsi nella situazione di cui all'art. 186 bis R.D. 267/1942.**

### *N.B. : Ai sensi del D.M. 10 Novembre 2016, N. 248, non è consentito l'avvalimento per la Cat. OS30*

### *8. Svolgimento della gara*

La gara inizierà alle **ore 09:01 del giorno di lunedì 20/07/2020** presso la sede dell'Unione Valdera, Pontedera (PI) via Brigate Partigiane n.4 - stanza n. 13 "Ufficio gare".

Qualora le operazioni di gara non si potessero concludere nello stesso giorno, verranno continuate nel primo giorno seguente non festivo, o in altra data comunicata anche attraverso l'area comunicazioni della piattaforma start.

La seduta di gara è pubblica ed è aperta a tutti.

Il soggetto concorrente registrato sul sistema telematico può prendere visione, in modalità telematica, delle risultanze delle sedute pubbliche.

In vigenza dell'emergenza covid-19, il concorrente che intenda partecipare alla seduta, dovrà inviare apposita comunicazione anticipata entro il 20/07/20 ore 08:30, in modo da garantire l'adozione delle necessarie misure di distanziamento.

**N.B.: Questa stazione appaltante prevede, ai sensi dell'art. 133 c. 8 del D.lgs. 50/2016 come modificato dalla legge n. 55/2019, che le offerte siano esaminate prima della verifica della documentazione relativa al possesso dei requisiti di carattere generale e di quelli di idoneità e di capacità degli offerenti, verificando che nei confronti del miglior offerente non ricorrano motivi di esclusione e che sussistano i requisiti e le capacità di cui all'articolo 83 del medesimo Decreto.** 

Solo nei confronti del miglior offerente, individuato eventualmente a seguito dell'esclusione automatica delle offerte anomale ai sensi dell'art. 97, comma 8, del D.lgs. 50/2016 e s.m.i., si procederà pertanto all'apertura della relativa busta amministrativa.

# **OFFERTE ANORMALMENTE BASSE**

Per le offerte che presentano una percentuale di ribasso pari o superiore alla soglia di anomalia, si procederà come segue:

- se il numero delle offerte ammesse **è pari o superiore a 15**, la congruità verrà valutata sulle offerte che presentano un ribasso pari o superiore ad una soglia di anomalia determinata, individuata secondo i criteri indicati all'art. 97 comma 2;

- se il numero delle offerte ammesse, invece, **è compreso tra 5 e 14**, si procederà secondo quanto indicato al comma 2 bis del medesimo articolo.

Il calcolo verrà effettuato automaticamente dalla piattaforma Start<sup>[1](#page-14-0)</sup>

Se le offerte sono **meno di cinque**, la S.A non applicherà il sistema di calcolo per la rilevazione ma potrà comunque effettuare la verifica di congruità prevista dal comma 6.

E' prevista l'applicazione dell'art. 97 comma 8 del D.Lgs. 50/2016 (esclusione automatica offerte anomale).

L'esclusione automatica non opera nel caso in cui le offerte ammesse siano inferiori a 10; in tal caso la stazione appaltante procederà con la verifica di congruità.

Non sono ammesse offerte in aumento e/o condizionate.

Qualora nessuna offerta risulti conveniente o idonea all'oggetto del contratto, la S. A. si riserva la facoltà di non procedere all'aggiudicazione ai sensi dell'art. 95 comma 12 del Codice.

# **9** *–AVVERTENZE*

- Non è possibile presentare offerte modificative o integrative di offerta già presentata.
- E' possibile, nei termini fissati, ritirare l'offerta presentata: in tal caso, l'offerta e tutta la documentazione verranno rese disponibili per eventuali modifiche.
- Una volta ritirata un'offerta precedentemente presentata, è possibile, rimanendo nei termini fissati nel bando di gara, presentare una nuova offerta.
- La presentazione dell'offerta costituisce accettazione incondizionata delle clausole contenute nel bando di gara e nel presente disciplinare con rinuncia ad ogni eccezione.
- Il mancato rispetto di quanto dichiarato in sede di offerta tecnica dall'aggiudicatario, costituisce grave inadempimento contrattuale con conseguente applicazioni delle penali di cui al C.S.A..
- In presenza di offerte uguali si procederà secondo quanto previsto all'art. 77 del R.D. n. 827 del 23 maggio 1924.
- L'Amministrazione si riserva la facoltà di non dare luogo alla gara o di prorogarne la data ove lo richiedano motivate esigenze, senza che i concorrenti possano avanzare alcuna pretesa al riguardo.
- L'Amministrazione ha facoltà di non procedere all'aggiudicazione se nessuna offerta risulti conveniente o idonea in relazione all'oggetto del contratto.
- L'Amministrazione si riserva la facoltà di non dar luogo all'aggiudicazione ove lo richiedano motivate esigenze di interesse pubblico.
- L'aggiudicazione non equivale ad accettazione dell'offerta.
- L'aggiudicazione è adottata con determinazione del Dirigente responsabile del procedimento entro 60 giorni dal ricevimento della proposta di aggiudicazione. Tale provvedimento, fino a quando il contratto non sarà stipulato, può essere revocato qualora la conclusione del contratto risulti superflua o dannosa per l'Amministrazione.
- In caso di irregolarità derivanti dall'utilizzo della modalità telematica di inserimento della gara si terrà conto che la procedura si svolge "on line ", pertanto verranno escluse imprese che hanno commesso irregolarità insanabili per disposizione di legge o tali da non consentire il rispetto del principio di parità di trattamento tra concorrenti.

<span id="page-14-0"></span><sup>&</sup>lt;sup>1</sup>Utilizzo delle cifre decimali nell'individuazione della soglia di anomalia. Il presente documento illustra le modalità con cui la piattaforma Start utilizza i decimali in fase di calcolo della soglia di anomalia in applicazione dei metodi previsti dall'art.97 comma 2 e 2-bis del D.Lgs 50/2016 e ss.mm.ii. 1) Il modulo "evaluation" deputato al calcolo della soglia di anomalia esegue tutti i calcoli intermedi alla massima precisione possibile, senza considerare il numero di cifre decimali impostato in fase di gara per il recepimento delle offerte. Nel dettaglio, con "massima precisione" si intende che il sistema popola la "stringa" del DB con tutti i numeri possibili. 2) In generale i confronti vengono realizzati alla massima precisione possibile senza realizzare troncamenti o arrotondamenti. L'unico caso in cui viene applicato il troncamento all'ottava cifra decimale è il confronto per selezionare gli scarti superiori alle media. 3) Il valore della soglia di anomalia viene salvato all'interno del modulo e troncato all'ottava cifra decimale. 4) La soglia viene mostrata nella pagina di classifica effettuando il troncamento alla quinta cifra decimale.

# **SOCCORSO ISTRUTTORIO**:

Le carenze di qualsiasi elemento formale della domanda, e in particolare, la mancanza, l'incompletezza e ogni altra irregolarità essenziale degli elementi e del DGUE, con esclusione di quelle afferenti all'offerta economica e all'offerta tecnica, possono essere sanate attraverso la procedura di soccorso istruttorio di cui all'art. 83, comma 9 del Codice.

L'irregolarità essenziale è sanabile laddove non si accompagni ad una carenza sostanziale del requisito alla cui dimostrazione la documentazione omessa o irregolarmente prodotta era finalizzata. La successiva correzione o integrazione documentale è ammessa laddove consenta di attestare l'esistenza di circostanze preesistenti, vale a dire requisiti previsti per la partecipazione e documenti/elementi a corredo dell'offerta.

Nello specifico valgono le seguenti regole:

- il mancato possesso dei prescritti requisiti di partecipazione non è sanabile mediante soccorso istruttorio e determina l'esclusione dalla procedura di gara;

- l'omessa o incompleta nonché irregolare presentazione delle dichiarazioni sul possesso dei requisiti di partecipazione e ogni altra mancanza, incompletezza o irregolarità del DGUE e della domanda, ivi compreso il difetto di sottoscrizione, sono sanabili, ad eccezione delle false dichiarazioni;

- la mancata produzione della dichiarazione di avvalimento o del contratto di avvalimento, può essere oggetto di soccorso istruttorio solo se i citati elementi erano preesistenti e comprovabili con documenti di data certa anteriore al termine di presentazione dell'offerta;

- la mancata presentazione di elementi a corredo dell'offerta (es. garanzia provvisoria e impegno del fideiussore) ovvero di condizioni di partecipazione gara (es. mandato collettivo speciale o impegno a conferire mandato collettivo), entrambi aventi rilevanza in fase di gara, sono sanabili, solo se preesistenti e comprovabili con documenti di data certa, anteriore al termine di presentazione dell'offerta;

- la mancata presentazione di dichiarazioni e/o elementi a corredo dell'offerta, che hanno rilevanza in fase esecutiva (es. dichiarazione delle parti del servizio/fornitura ai sensi dell'art. 48, comma 4 del Codice) sono sanabili.

Ai fini della sanatoria la stazione appaltante assegna al concorrente un congruo termine - non superiore a dieci giorni - perché siano rese, integrate o regolarizzate le dichiarazioni necessarie, indicando il contenuto e i soggetti che le devono rendere.

Ove il concorrente produca dichiarazioni o documenti non perfettamente coerenti con la richiesta, la stazione appaltante può chiedere ulteriori precisazioni o chiarimenti, fissando un termine perentorio a pena di esclusione.

In caso di inutile decorso del termine, la stazione appaltante procede all'esclusione del concorrente dalla procedura.

**Al di fuori delle ipotesi di cui all'articolo 83, comma 9, del Codice è facoltà della stazione appaltante invitare, se necessario, i concorrenti a fornire chiarimenti in ordine al contenuto dei certificati, documenti e dichiarazioni presentati.**

#### **10. - C***onclusione dell'aggiudicazione e stipula del contratto*

**Il Comune di Pontedera** provvederà all'aggiudicazione a seguito dell'approvazione della proposta di aggiudicazione, ai sensi dell'art. 32, comma 5 del D. Lgs 50/2016.

Entro 5 giorni dal provvedimento di aggiudicazione si provvederà alle comunicazioni di cui all'art. 76 comma 5 D.Lgs. 50/2016.

L'aggiudicazione non equivale ad accettazione dell'offerta e non equivale a stipula del contratto.

L'aggiudicazione è comunque subordinata alla non sussistenza a carico degli interessati di procedimenti o provvedimenti per l'applicazione di una delle misure di prevenzione della delinquenza di stampo mafioso.

L'aggiudicazione ai fini della stipula del contratto diventa **efficace** dopo la verifica dei prescritti requisiti (ex art. 32, comma 7 del D. Las 50/2016).

Ai sensi dell'art.32 del D.Lgs. 50/2016 l'offerta dell'aggiudicatario è irrevocabile fino al termine stabilito per la stipula del contratto.

Dopo l'aggiudicazione il Comune di Pontedera invita l'aggiudicatario a:

- stipulare il contratto nel termine di 60 giorni<sup>[2](#page-16-0)</sup> dall'aggiudicazione;
- versare l'importo relativo alle spese contrattuali;
- rimborsare le spese relative alla pubblicità della gara;
- costituire la garanzia fideiussoria di cui all'art. 103 del D.Lgs. 50/2016;
- produrre quant'altro necessario per la stipula del contratto.

La mancata costituzione della suddetta garanzia fideiussoria definitiva determina la revoca dell'affidamento e l'acquisizione della garanzia fideiussoria prestata ai sensi dell'art. 93 del D.Lgs.50/2016. L'Amministrazione conseguentemente aggiudica l'appalto al concorrente che segue nella graduatoria.

Il contratto non viene comunque stipulato prima di 35 giorni dalla comunicazione ai controinteressati del provvedimento di aggiudicazione ai sensi dell'art. 32 comma 9 del D.Lgs. 50/2016.

L'Amministrazione, ai sensi dell'art. 110 del D.lgs. 50/16, si riserva la facoltà di procedere allo scorrimento della graduatoria approvata in sede di gara, in caso di fallimento, scioglimento del contratto con l'originario appaltatore, o nel caso di mancata costituzione delle garanzie ai sensi dell'art. 103 del D.lgs 50/2016.

#### **Garanzie (art. 103 D. Lgs. 50/2016)**

L'esecutore del contratto è obbligato a costituire una garanzia fideiussoria ai sensi dell'art. 103 del Dlgs 50/2016. La fideiussione deve recare **la firma del legale rappresentante** dell'istituto, banca, azienda o compagnia di assicurazione, **e** deve prevedere espressamente la **rinuncia al beneficio** della preventiva escussione del debitore principale, la rinuncia all'eccezione di cui all'art. 1957 comma 2 del codice civile, nonché l'operatività della garanzia medesima **entro 15 (quindici) giorni, a semplice richiesta scritta** dell'Amministrazione.

Ai sensi dell'art. 103, comma 1, del D. Lgs. n. 50/2016, a**lla garanzia fideiussoria per l'esecuzione del contratto** si applicano le riduzioni previste art. 93, comma 7 del Decreto stesso.

L'aggiudicatario, prima della stipula del contratto è obbligato a presentare le ulteriori garanzie previste dal Capitolato Speciale.

# **Flussi finanziari (legge 13 agosto 2010 n.136)**

Allo scopo di assicurare la tracciabilità dei flussi finanziari connessi all'appalto in oggetto, l'impresa appaltatrice assume su di sé tutti gli obblighi di tracciabilità dei flussi finanziari di cui all'art. 3 della legge 13 agosto 2010, n. 136 e successive modificazioni e integrazioni.

<span id="page-16-0"></span><sup>2</sup> E' il periodo indicato all'art. 32 comma 8 del D.lgs. 50/16 salvo diverso periodo indicato nel bando di gara, oppure salvo differimento espressamente concordato con l'aggiudicatario.

# **11. - TRATTAMENTO DEI DATI PERSONALI**

Per la presentazione dell'offerta, nonché per la stipula del contratto con l'aggiudicatario, è richiesto ai concorrenti di fornire dati e informazioni, anche sotto forma documentale, che rientrano nell'ambito di applicazione del DPGR Regolamento UE n. 2016/679 "Regolamento generale sulla protezione dei dati e del D.Lgs. n. 196/2003 "Codice Privacy" come successivamente modificato ed integrato.

Ai sensi e per gli effetti della suddetta normativa, all'Amministrazione compete l'obbligo di fornire alcune informazioni riguardanti il loro utilizzo.

# **11.1 – Finalità del trattamento**

In relazione alle finalità del trattamento dei dati forniti si precisa che:

- i dati inseriti nei documenti presentati dai concorrenti, vengono acquisiti ai fini della partecipazione (in particolare ai fini dell'effettuazione della verifica dei requisiti di ordine generale e della capacità tecnico-professionale ed economico-finanziaria del concorrente) nonché dell'aggiudicazione e, comunque, in ottemperanza alle disposizioni normative vigenti;

- i dati da fornire da parte del concorrente aggiudicatario vengono acquisiti, oltre che ai fini di cui sopra, anche ai fini della stipula e dell'esecuzione del contratto, compresi gli adempimenti contabili ed il pagamento del corrispettivo contrattuale.

# **11.2 – Modalità del trattamento dei dati**

Il trattamento dei dati verrà effettuato in modo da garantire la sicurezza e la riservatezza e potrà essere effettuato mediante strumenti informatici e telematici idonei a memorizzarli, gestirli e trasmetterli. Tali dati potranno essere anche abbinati a quelli di altri soggetti in base a criteri qualitativi, quantitativi e temporali di volta in volta individuati.

# **11.3 – Categorie di soggetti ai quali i dati possono essere comunicati**

I dati potranno essere comunicati a:

- soggetti anche esterni all'Amministrazione, i cui nominativi sono a disposizione degli interessati, facenti parte di Commissioni di valutazione e/o di verifica o collaudo che verranno di volta in volta costituite;

- altri concorrenti che facciano richiesta di accesso ai documenti di gara nei limiti consentiti dal D.Lgs. n. 50/2016, dalla legge n. 241/90 e dalla L.R. n. 9/95 , e dalla L.R. 40/2009.

# **11.4 – Diritti del concorrente interessato**

Relativamente ai suddetti dati, al concorrente, in qualità di interessato, vengono riconosciuti i diritti di cui all'art. 7 del D.Lgs. 30.6.2003 n. 196.

La presentazione dell'offerta e la sottoscrizione del contratto da parte del concorrente attesta l'avvenuta presa visione delle modalità relative al trattamento dei dati personali, indicate nell'informativa ai sensi dell'art. 13 del D.Lgs. 30.6.2003, n. 196.

# **11.5 – Titolare, responsabili e incaricati del trattamento dei dati:**

**- Titolare** del trattamento dei dati è l'Unione Valdera;

**- Responsabile esterno** del trattamento dei dati è il Gestore del Sistema di acquisti telematici dell'Unione della Valdera.

**Incaricati** del trattamento dei dati sono i dipendenti del Gestore del Sistema e i dipendenti dell'Unione Valdera assegnati alle strutture interessate dal presente appalto.

#### **12. - COMUNICAZIONI DELL'AMMINISTRAZIONE EX ART. 76 DEL D.LGS 50/2016, RESPONSABILITA' DEL PROCEDIMENTO E ACCESSO AGLI ATTI**

L'amministrazione invia le comunicazioni di cui all'art. 76, comma 5, del D. Lgs 50/2016 *(la comunicazione di aggiudicazione, di esclusione, la decisione di non aggiudicare un appalto, la data di avvenuta stipulazione del contratto con l'aggiudicatario)* all'indirizzo di posta elettronica certificata indicata dal concorrente in sede di presentazione dell'offerta; ove non sia indicato alcun indirizzo PEC ovvero in caso di problematiche connesse all'utilizzo di detto strumento, le comunicazioni sono inviate al numero di fax se l'utilizzo di questo ultimo mezzo è stato espressamente autorizzato dal concorrente o con raccomanda con avviso di ricevimento al domicilio eletto indicato dallo stesso.

Qualora il concorrente non indichi né l'indirizzo PEC, né il domicilio eletto né il numero di fax al quale inviare le comunicazioni di cui all'art. 76 del D.Lgs 50/2016, le stesse verranno inviate presso la sede legale del concorrente e al numero di fax indicati nella "domanda di partecipazione e scheda di rilevazione relativa ai requisiti di ordine generale".

Ai fini della presente gara ed ai sensi della L. 241/1990 il responsabile del procedimento è **l'Arch. Marco Pasqualetti** – responsabile area tecnica Comune di Pontedera, mentre competente per questa fase del procedimento è il **Dr. Valerio Panicucci** – responsabile Servizio "Gare e contratti" dell'Unione Valdera tel. 0587/299557-559 fax 0587 292771.

Ai sensi dell'art. 53 del D.Lgs. 50/2016 l'accesso agli atti è differito:

- in relazione all'elenco dei soggetti che hanno presentato offerta, fino alla scadenza del termine per la presentazione delle medesime;
- in relazione alle offerte, fino all'approvazione dell'aggiudicazione;
- in relazione all'eventuale procedimento di verifica dell'anomalia dell'offerta, fino all'aggiudicazione definitiva.

Sono esclusi il diritto di accesso e ogni forma di divulgazione in relazione alle fattispecie contemplate dall'art. 53, comma 5, D.Lgs. 50/2016.

# **13. – CHIARIMENTI E INFORMAZIONI. MODALITA'**

Le eventuali richieste di chiarimenti relative alla gara in oggetto, dovranno essere formulate attraverso l'apposita sezione **"chiarimenti**", nell'area riservata alla presente gara, all'indirizzo: **http://start.toscana.it**

Attraverso lo stesso mezzo la stazione appaltante provvederà a fornire le risposte.

L'Amministrazione garantisce una risposta a tutti i chiarimenti che perverranno entro le ore 12:00 del giorno di mercoledì 15/07/2020.

> Il Funzionario Responsabile Servizio "Gare - Contratti" f.to digitalmente Dott. Valerio Panicucci